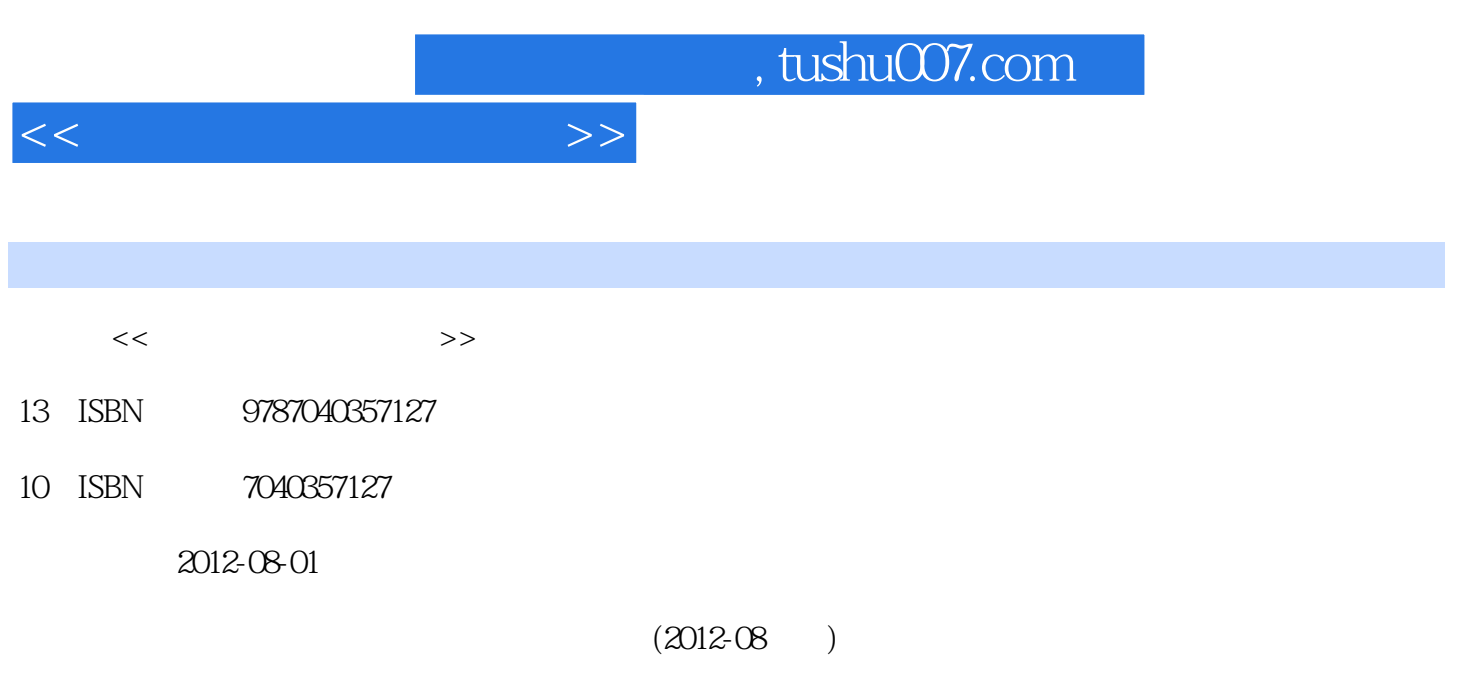

页数:268

PDF

更多资源请访问:http://www.tushu007.com

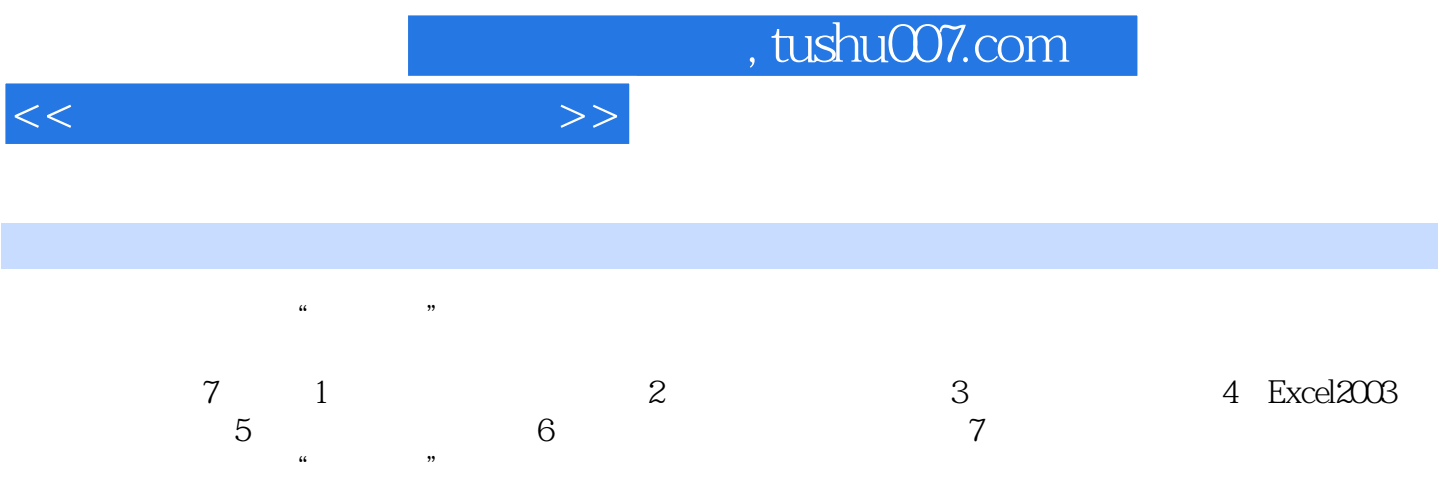

 $<<\hspace{2.2cm}>>$ 

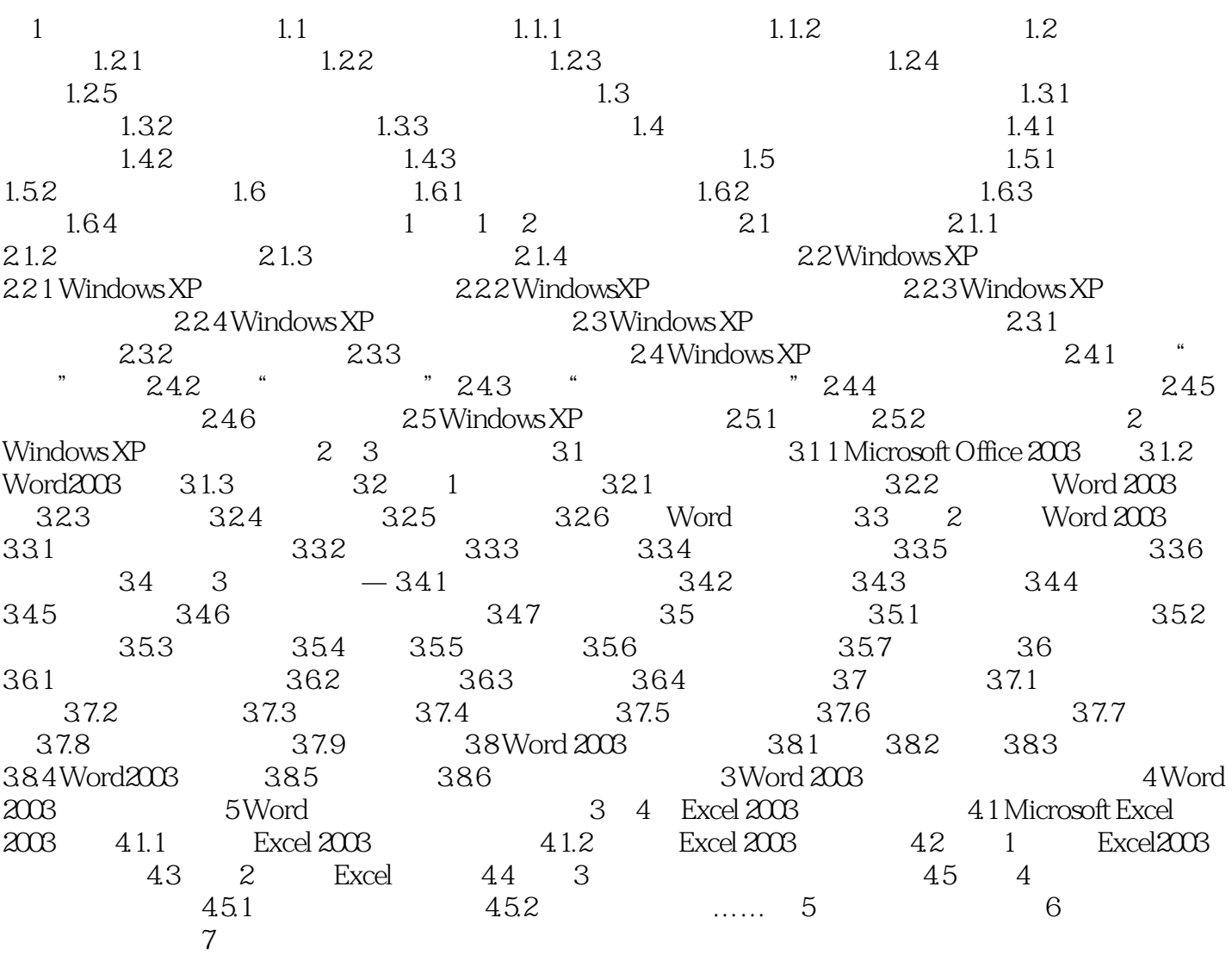

 $<<\hspace{2.2cm}>>$ 

## $,$  tushu007.com

 $1.61$ 1.  $\overline{a}$  $2$  $3.$  $4.$  $6.$  $6\,$  $1.62$  $15000$ 1. 2. (Operating System VIFLISeS)

 $DOS$ 

*Page 4*

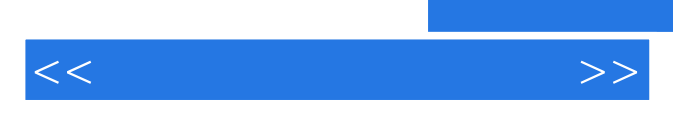

*Page 5*

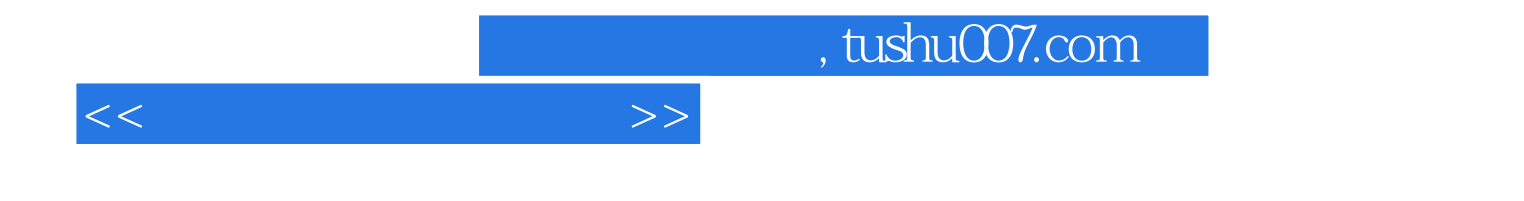

本站所提供下载的PDF图书仅提供预览和简介,请支持正版图书。

更多资源请访问:http://www.tushu007.com